#### МИНИСТЕРСТВО НАУКИ И ВЫСШЕГО ОБРАЗОВАНИЯ РОССИЙСКОЙ ФЕДЕРАЦИИ Федеральное государственное автономное образовательное учреждение высшего образования «НАЦИОНАЛЬНЫЙ ИССЛЕДОВАТЕЛЬСКИЙ ТОМСКИЙ ПОЛИТЕХНИЧЕСКИЙ УНИВЕРСИТЕТ»

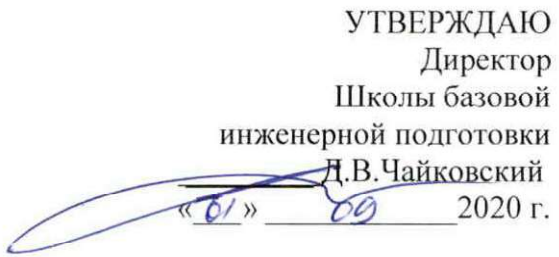

## РАБОЧАЯ ПРОГРАММА ДИСЦИПЛИНЫ **ПРИЕМ 2020 г.** ФОРМА ОБУЧЕНИЯ очная

Управление эмоциональным интеллектом

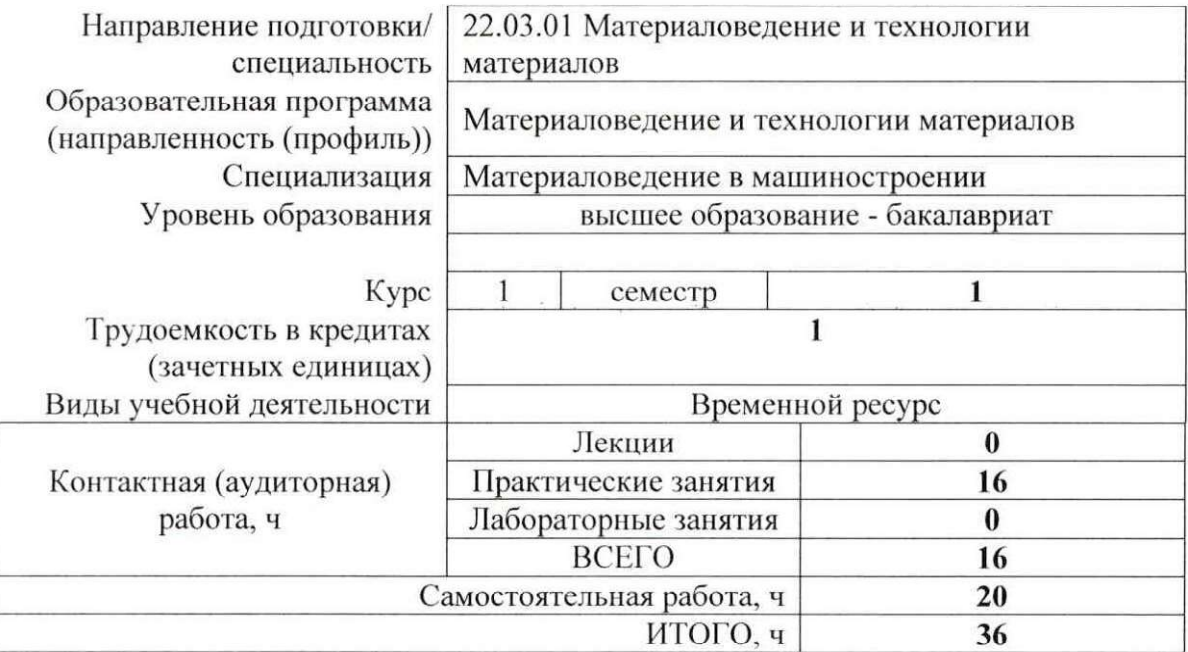

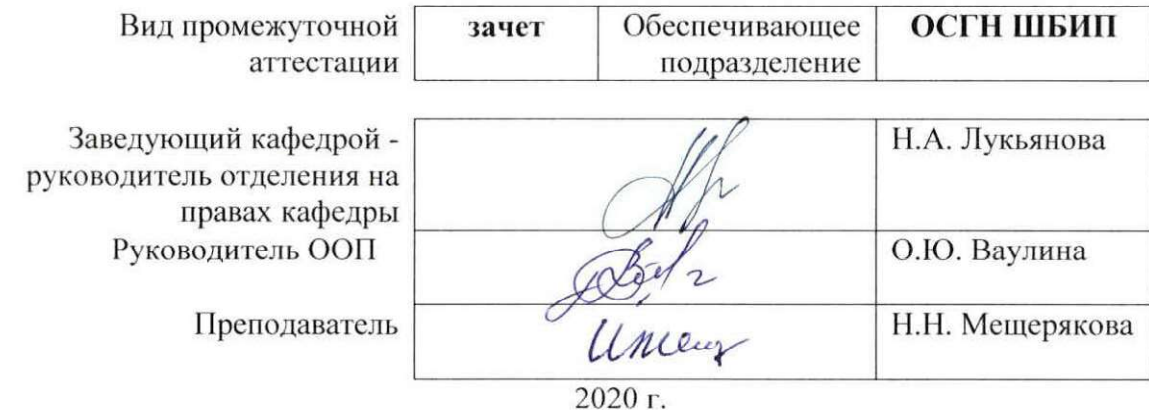

#### **1. Цели освоения дисциплины**

Целями освоения дисциплины является формирование у обучающихся определенного ООП (п. 5 Общей характеристики ООП) состава компетенций для подготовки к профессиональной деятельности.

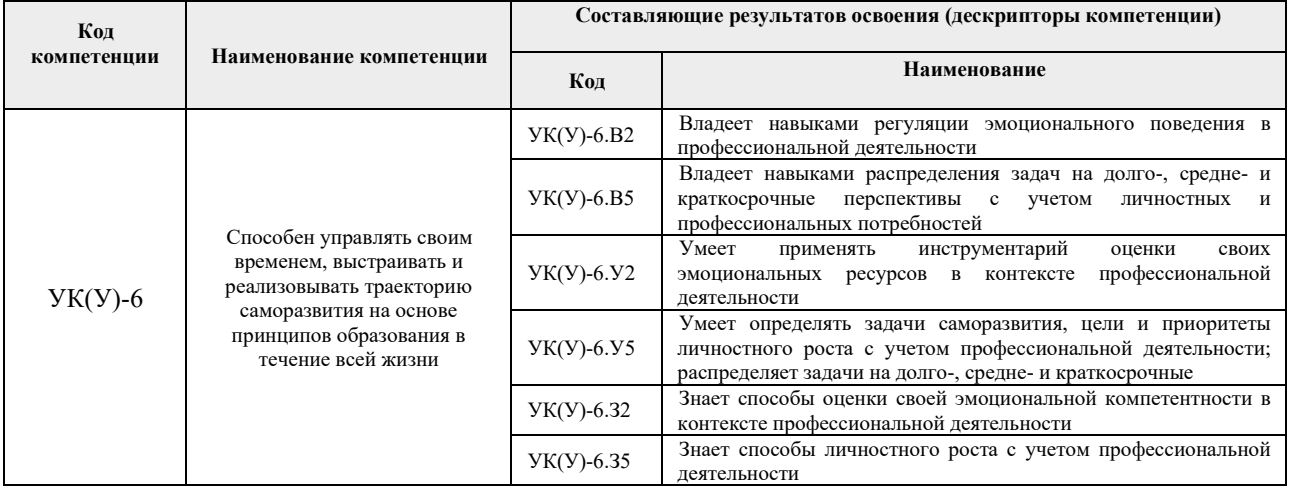

## **2. Место дисциплины в структуре ООП**

Дисциплина относится к базовой части Блока 1 учебного плана образовательной программы.

## **3. Планируемые результаты обучения по дисциплине**

После успешного освоения дисциплины будут сформированы результаты обучения:

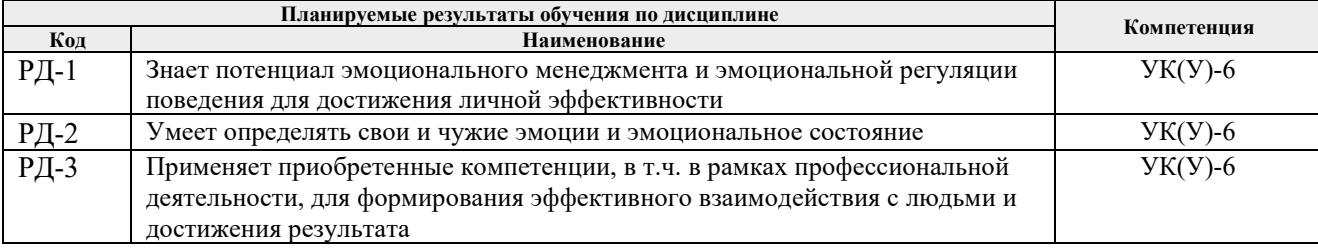

Оценочные мероприятия текущего контроля и промежуточной аттестации представлены в календарном рейтинг-плане дисциплины.

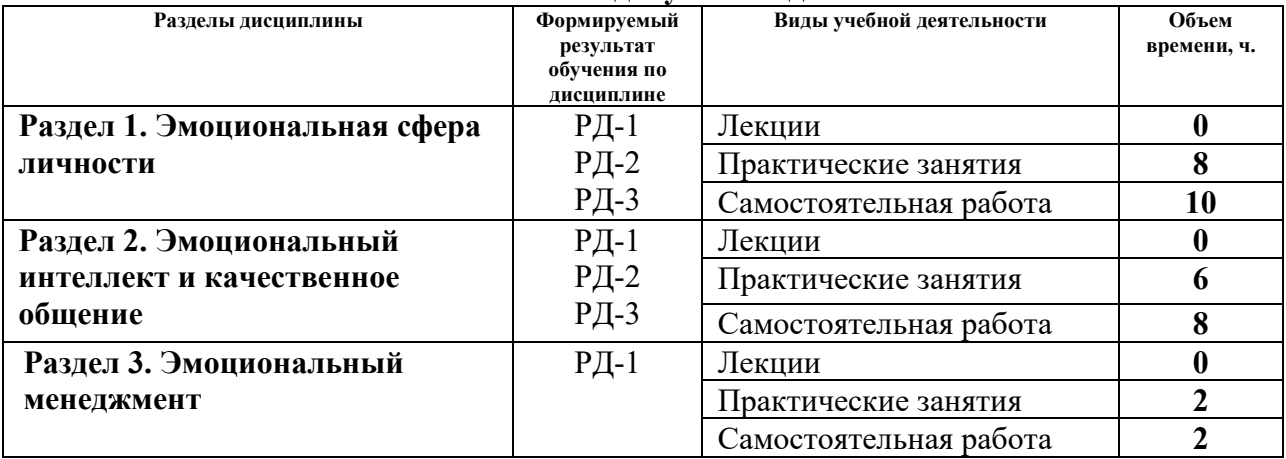

## **4. Структура и содержание дисциплины Основные виды учебной деятельности**

Содержание разделов дисциплины:

## **Раздел 1.** *Эмоциональная сфера личности*

Понимание сущности эмоций, их уровней, функций, видов. Механизм и закономерности возникновения эмоций. Составные элементы эмоций и управление эмоциями. Алекситимия. Зависимость эмоциональной сферы в структуре личности от типа темперамента человека.

#### **Тема практического занятия:**

- 1. Эмоциональный интеллект: сущность и уровни.
- 2. Эмоции и эмоциональный лексикон.
- 3. Эмоциональные уравнения.
- 4. Эмоции и личностный темперамент.

## **Раздел 2.** *Эмоциональный интеллект и качественное общение*

Роль эмпатии в выстраивании коммуникаций. Каналы эмпатии. Барьеры в установлении эмоциональных контактов. Эмоциональная гибкость и управление своими эмоциональными реакциями. Техники управления эмоциональными реакциями. Проекции влияния эмоций на тело. Эмоциональная осознанность.

#### **Тема практического занятия:**

- 1. Эмоции в общении: эмпатия и коммуникативная компетентность.
- 2. Эмоциональнаягибкость и управление эмоциональными реакциями.
- 3. Взаимосвязь тела и эмоций.

#### **Раздел 3.** *Эмоциональный менеджмент*

Цель, задачи и ресурсы эмоционального менеджмента. Формирование эмоциональной среды в организации. Эмоциональное лидерство.

## **Тема практического занятия:**

1. Эмоциональный менеджмент для достижения личной и профессиональной эффективности.

## **5. Организация самостоятельной работы студентов**

Самостоятельная работа студентов при изучении дисциплины предусмотрена в следующих видах и формах:

− Работа с теоретическим материалом, поиск и обзор литературы и электронных

источников информации по индивидуально заданной проблеме курса;

- Работа в электронном курсе (изучение теоретического материала, выполнение индивидуальных заданий и контролирующих мероприятий и др.);
- − Поиск, анализ, структурирование и презентация информации;
- − Подготовка к практическим и семинарским занятиям;
- − Анализ научных публикаций по заранее определенной преподавателем теме;
- − Подготовка к оценивающим мероприятиям.

# **6. Учебно-методическое и информационное обеспечение дисциплины 6.1. Учебно-методическое обеспечение**

## **Основная литература:**

- 1. Королев Л.М. Психология управления : учебное пособие / Л.М. Королев. 5-е изд. — Москва : Дашков и К, 2016. — 188 с. — ISBN 978-5-394-02632-4. — Текст : электронный // Лань : электронно-библиотечная система. — URL: https://e.lanbook.com/book/70563 (дата обращения: 14.03.2020). — Режим доступа: из корпоративной сети ТПУ.
- 2. Немов Р. С. Психология : учебник для бакалавров [Электронный ресурс] / Р. С. Немов. — Мультимедиа ресурсы (10 директорий; 100 файлов; 740MB). — Москва: Юрайт, 2014. — 1 Мультимедиа CD-ROM. — Бакалавр. Базовый курс. — Электронные учебники издательства «Юрайт». — Электронная копия печатного издания. — ISBN 978-5-9916-3349-9. — ISBN 978-5-9692-1497-2. – Схема доступа: [http://www.lib.tpu.ru/fulltext2/m/2014/FN/fn](http://www.lib.tpu.ru/fulltext2/m/2014/FN/fn-82.pdf)-82.pdf(дата обращения: 14.03.2020). — Режим доступа: из корпоративной сети ТПУ.

## **Дополнительная литература:**

- 1. Андреева И. Н. Интегративная модель эмоционального интеллекта / И. Н. Андреева // Журнал Белорусского государственного университета. Философия и социальные науки. — 2019. — № 1. — С. 125-133. —Текст : электронный // Лань: электроннобиблиотечная система. — URL: https://e.lanbook.com/journal/issue/310742 (дата обращения: 12.03.2020). — Режим доступа: из корпоративной сети ТПУ.
- 2. Гришина А. В. Эмоциональный интеллект студентов HR-менеджеров / А. В. Гришина, О. М. Исаева, С. Ю. Савинова // Вестник Мининского университета. — 2018. — № 2. — С. 16-29. —Текст : электронный // Лань: электронно-библиотечная система. — URL: https://e.lanbook.com/journal/issue/308746 (дата обращения: 12.03.2020). — Режим доступа: из корпоративной сети ТПУ.
- 3. Николин И. В. Место эмоционального интеллекта в субъективной реальности / И. В. Николин // Вестник Омского государственного педагогического университета. Гуманитарные исследования. — 2019. — № 1. — С. 32-35. —Текст : электронный // Лань: электронно-библиотечная система. — URL: https://e.lanbook.com/journal/issue/310772 (дата обращения: 12.03.2020). — Режим доступа: из корпоративной сети ТПУ.
- 4. Психология делового общения : учебное пособие [Электронный ресурс] / Л. С. Федорчук; Национальный исследовательский Томский политехнический университет (ТПУ), Институт социально-гуманитарных технологий (ИСГТ), Кафедра социологии, психологии и права (СОЦ). — 1 компьютерный файл (pdf; 1.2 MB). — Томск: Изд-во ТПУ, 2013. — URL: <http://www.lib.tpu.ru/fulltext2/m/2013/m344.pdf> (дата обращения: 12.03.2020). — Режим доступа: из корпоративной сети ТПУ.
- 5. Тухватулина Л. Р. Психология бизнес-коммуникации = PsychologyofBusinessCommunication : учебное пособие [Электронный ресурс] / Л. Р. Тухватулина; Национальный исследовательский Томский политехнический университет (ТПУ), Институт социально-гуманитарных технологий (ИСГТ),

Кафедра менеджмента (МЕН). — 1 компьютерный файл (pdf; 1.3 MB). — Томск: Изд-во ТПУ, 2013. —URL:<http://www.lib.tpu.ru/fulltext2/m/2013/m188.pdf> (контент) (дата обращения: 12.03.2020). — Режим доступа: из корпоративной сети ТПУ.

## **6.2 Информационное обеспечение**

Internet-ресурсы (в т.ч. в среде LMS MOODLE и др. образовательные и библиотечные ресурсы):

- 1. Электронный курс «Управление эмоциональным интеллектом». Режим доступа: https://stud.lms.tpu.ru/course/view.php?id=2395.
- 2. Электронно-библиотечная система «Лань» https://e.lanbook.com/
- 3. Электронно-библиотечная система «ZNANIUM.COM» <https://new.znanium.com/>
- 4. Электронно-библиотечная система «Юрайт» <https://urait.ru/>

Профессиональные базы данных и информационно-справочные системы доступны по ссылке: [https://www.lib.tpu.ru/html/irs](https://www.lib.tpu.ru/html/irs-and-pdb)-and-pdb

Лицензионное программное обеспечение (в соответствии с **Перечнем лицензионного программного обеспечения ТПУ)**:

- 1. 7-Zip;
- 2. Adobe Acrobat Reader DC;
- 3. Adobe Flash Player;
- 4. AkelPad;
- 5. Cisco Webex Meetings;
- 6. Design Science MathType 6.9 Lite;
- 7. Document Foundation LibreOffice;
- 8. Google Chrome; Microsoft Office 2007 Standard Russian Academic;
- 9. Mozilla Firefox ESR;
- 10. Notepad++;
- 11. Oracle VirtualBox;
- 12. pdfforge PDFCreator;
- 13. Tracker Software PDF-XChange Viewer;
- 14. WinDjView;
- 15. XnView Classic;
- 16. Zoom Zoom

## **7. Особые требования к материально-техническому обеспечению дисциплины**

В учебном процессе используется следующее лабораторное оборудование для практических и лабораторных занятий:

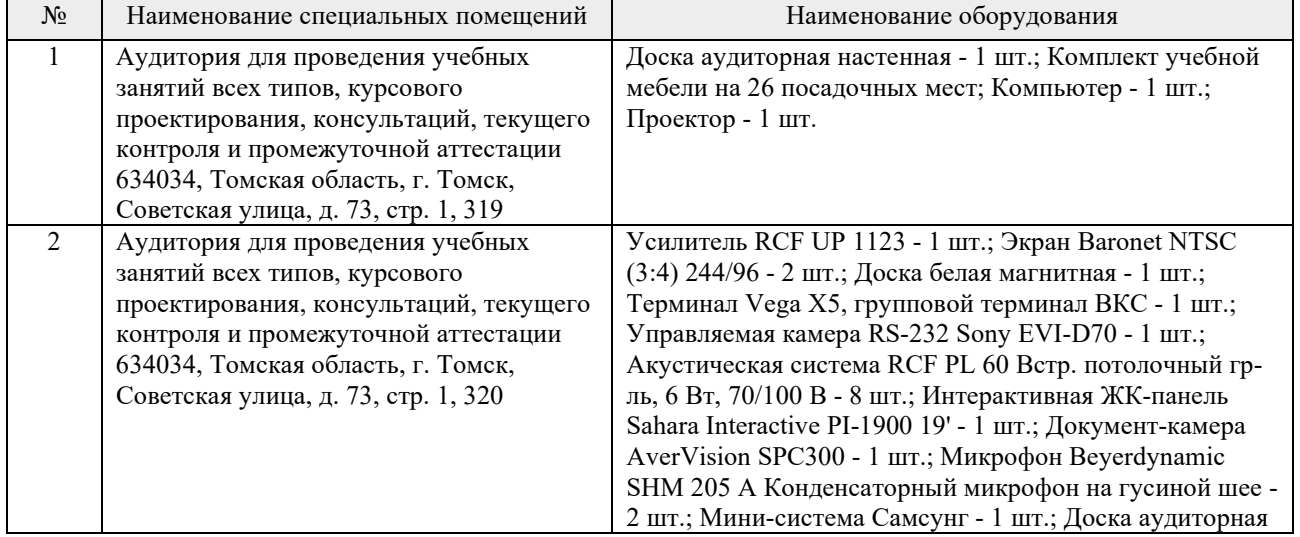

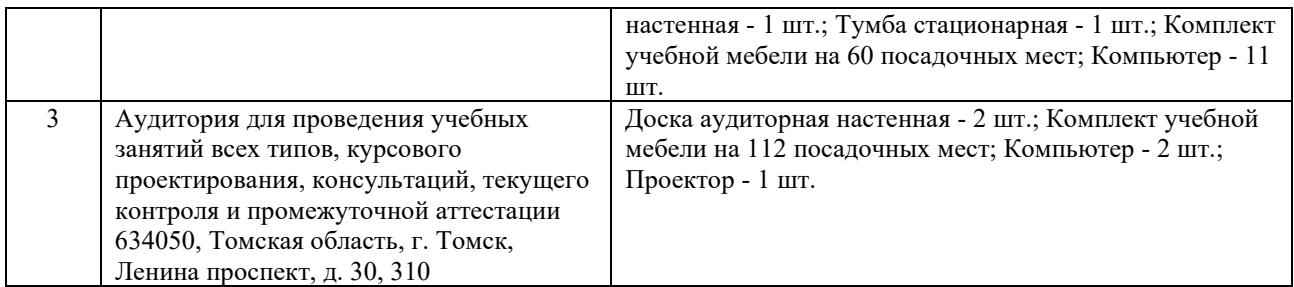

Рабочая программа составлена на основе Общей характеристики образовательной программы по направлению 22.03.01 Материаловедение и технологии материалов, специализация «Материаловедение в машиностроении» (приема 2020 г., очная форма обучения).

Разработчики:

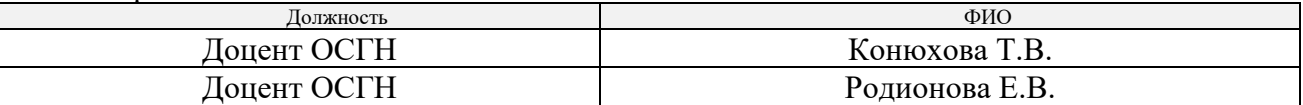

Программа одобрена на заседании выпускающего Отделения материаловедения Инженерной школы новых производственных технологий (протокол от «29» июня 2020 г. №35).

Заведующий кафедрой - руководитель отделения материаловедения (на правах кафедры),

отделения материаловедения (на правах кафедры),<br>д.т.н., профессор / В.А. Клименов /